## Dúvidas em como encontrar as licitações .

## 26/04/2024 10:21:28

## **Imprimir artigo da FAQ**

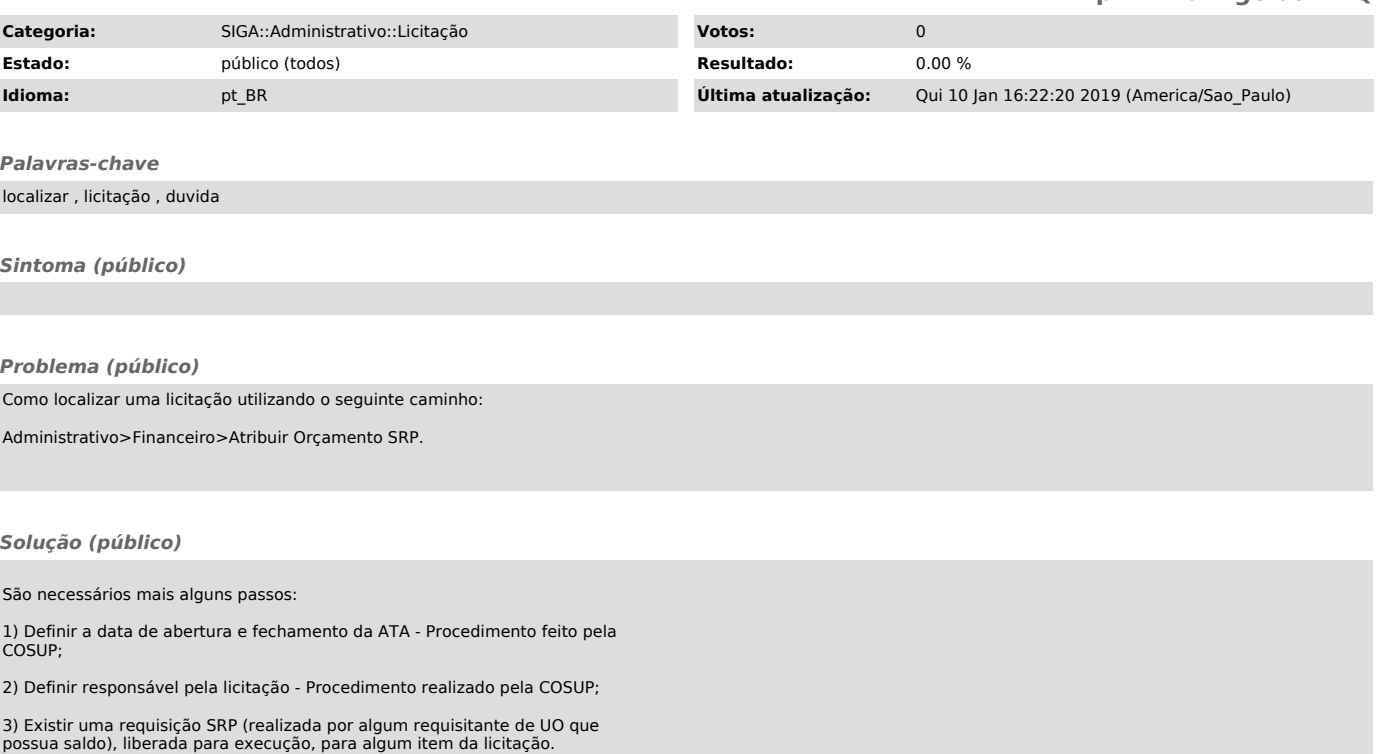